- ➢ Sito: <http://imaging.biol.unipr.it/>
	- ➢ Programma
	- ➢ Slide
	- ➢ Esercizi
	- ➢ Riferimenti bibliografici
	- ➢ PDF testo di riferimento

#### ➢ Esercitazioni:

- ➢ Data la modalità a distanza quest'anno il corso si concentra sulla parte teorica
- ➢ Per gli studenti che desiderano approfondire con esercizi, anche fuori dal corso e in preparazione dell'esame, sono disponibile a fare incontri in via telematica.

- ➢ Email docente:
	- ➢ [massimo.manghi@unipr.it](mailto:massimo.manghi@unipr.it)

# **Obiettivi**

- ➢ Metodi di base del trattamento delle immagini
	- ➢ Immagini: matrici di punti rappresentati da valori di luminosità
	- ➢ In generale parleremo di immagini *grayscale,* cioè a scala di grigi rappresentanti livelli di intensità luminosa
	- ➢ Ogni livello di intensità è rappresentato da un numero all'interno di un intervallo di valori determinato

# **Obiettivi**

#### ➢ Immagini a colori

- ➢ Ottenute dalla sovrapposizione di 3 'piani' di colore fondamentali: ROSSO,VERDE,BLU
- ➢ Ciascun piano viene interpretato e trattato in modo analogo ad un immagine monocromatica
- ➢ L'hardware di un dispositivo è generale la percezione di un colore a partire dai 3 piani fondamentali

# ~Obiettivi

- ➢ Non è un corso di fotografia digitale
	- ➢ Fotografia: aspetti percettivi della riproduzione dei colori
	- ➢ Fotografia: ragioni espressive della manipolazione dei colori o dei livelli di grigio
	- ➢ Non tratteremo nel dettaglio gli aspetti legati alla colorimetria

# **Obiettivi**

➢ Tuttavia potremo generare immagini a falsi colori per migliorare la visualizzazione di informazioni

- ➢ GNU/Octave ([http://www.octave.org](http://www.octave.org/))
	- ➢ Compatibile con sintassi Matlab
	- ➢ Vasto numero di package applicativi
	- ➢ Funziona con Windows, Mac & Linux
	- ➢ versione corrente (3/2021) 6.2.0
- ➢ Octave forge (https://octave.sourceforge.io/)
	- ➢ Octave-image 2.12.0

- ➢ Matlab® (<http://www.mathworks.it/products/matlab/>)
	- ➢ Shell matematica: MAT(rix) LAB(oratory)
	- ➢ Rapida curva di apprendimento
	- ➢ Package accessori per vari campi di applicazione
	- ➢ Disponibile anche come 'Student Edition'
	- ➢ Windows® e Linux

- **ImageJ**
- ➢ http://rsb.info.nih.gov/ij/
	- ➢ Funziona su Unix (Linux), Windows & MacOS
	- ➢ Scritto con il linguaggio Java
	- ➢ Contiene una serie di strumenti nativi per la manipolazione di immagini
	- ➢ Può essere 'esteso' con nuove funzioni scrivendo in Java dei plugin, cioè codice che può essere invocato da programma principale di ImageJ

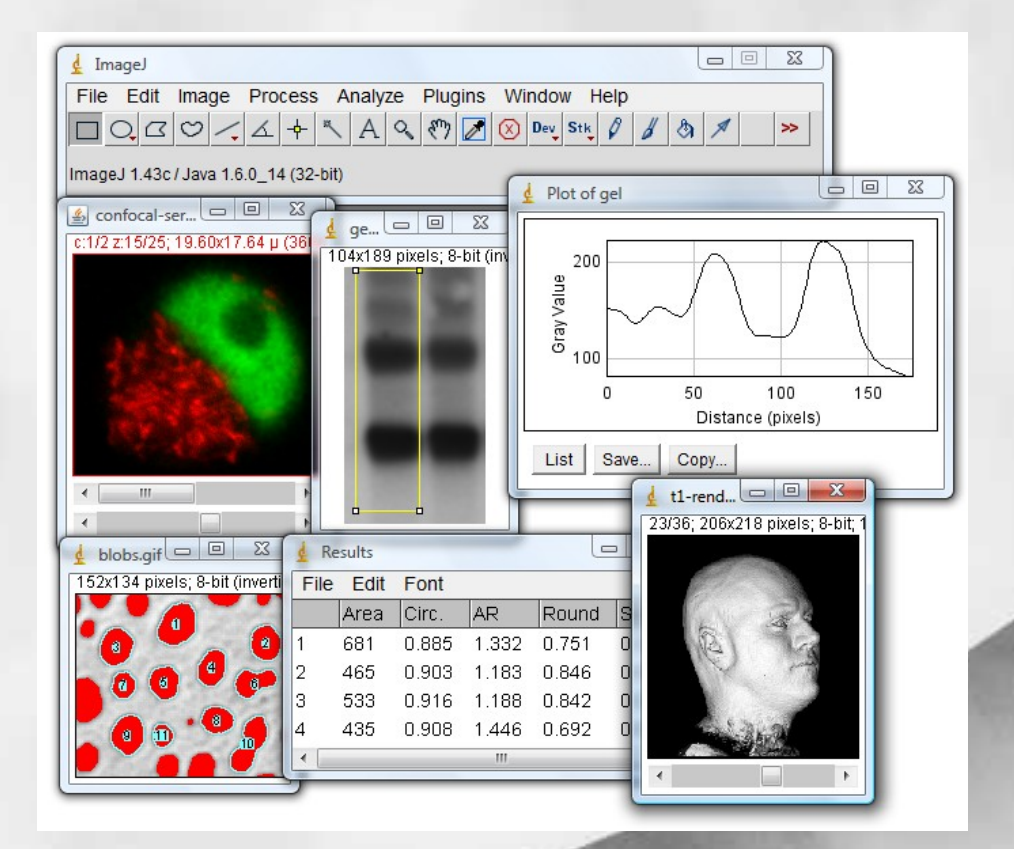

- ➢ The GIMP ([http://www.gimp.org/\)](http://www.gimp.org/)
	- ➢ Applicazione tipo Photoshop
	- ➢ E' possibile scrivere plug-in per costruire metodi di manipolazione delle immagini
	- ➢ Manuale anche in italiano

# GraphicsMagick/ImageMagick

- ➢ GraphicsMagick / ImageMagick
	- ➢ Strumento di manipolazione 'rapida'
	- ➢ Interfaccia a 'linea di comando'
	- ➢ Esegue con precisione compiti che altrimenti richiederebbero molta pazienza e tempo
	- ➢ Esempi:
		- ➢ Convertire immagini tra formati
		- ➢ Ritagliare porzioni di immagini con geometrie fissate
		- ➢ Eseguire in modo "automatizzato" la stessa operazione su intere cartelle di immagini